### <span id="page-0-0"></span>Querying Semantic Web – SPARQL

#### Miroslav Blaško, Petr Křemen

miroslav.blaško@fel.cvut.cz, petr.kremen@fel.cvut.cz

October 10, 2019

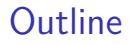

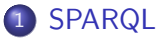

**• [SPARQL Basics](#page-13-0)** 

#### [SPARQL Update \(Graph Update Operations\)](#page-48-0)

#### **SPAROL**

<span id="page-2-0"></span>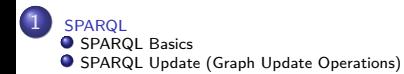

# [SPARQL](#page-2-0)

```
A simple SPARQL Query
```

```
SELECT ?person {
  ?person a <http://xmlns.com/foaf/0.1/Person> .
  } LIMIT 10
```
To be queried over RDF data inside a **SPARQL endpoint**, e.g. <http://dbpedia.org/sparql>

#### **[SPARQL](#page-2-0)**

### SPARQL idea

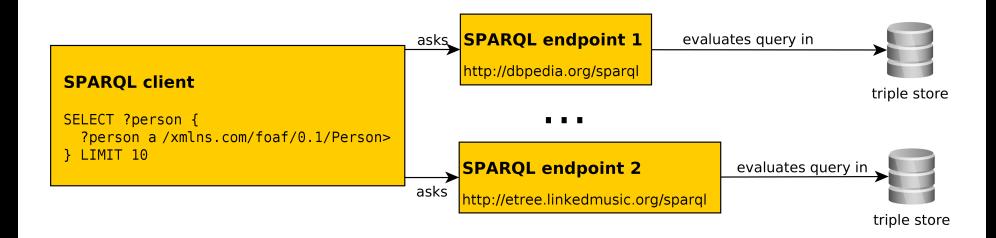

- SPARQL 1.1 12 W3C Recommendations on 21 March 2013, covering
	- a query language (SPARQL 1.1 Query Language) [**Harris:13:SQL**]

- SPARQL 1.1 12 W3C Recommendations on 21 March 2013, covering
	- a query language (SPARQL 1.1 Query Language) [**Harris:13:SQL**]
	- an update language (SPARQL 1.1. Update language)

- SPARQL 1.1 12 W3C Recommendations on 21 March 2013, covering
	- a query language (SPARQL 1.1 Query Language) [**Harris:13:SQL**]
	- an update language (SPARQL 1.1. Update language)
	- SPARQL services (protocol over HTTP, graph management HTTP protocol),

- SPARQL 1.1 12 W3C Recommendations on 21 March 2013, covering
	- a query language (SPARQL 1.1 Query Language) [**Harris:13:SQL**]
	- an update language (SPARQL 1.1. Update language)
	- SPARQL services (protocol over HTTP, graph management HTTP protocol),
	- an extension for executing distributed queries over more SPARQL endpoints [**Aranda:13:SFQ**]

- SPARQL 1.1 12 W3C Recommendations on 21 March 2013, covering
	- a query language (SPARQL 1.1 Query Language) [**Harris:13:SQL**]
	- an update language (SPARQL 1.1. Update language)
	- SPARQL services (protocol over HTTP, graph management HTTP protocol),
	- an extension for executing distributed queries over more SPARQL endpoints [**Aranda:13:SFQ**]
	- JSON, CSV, TSV, XML query result formats [**Seaborne:13:SQR**]

- SPARQL 1.1 12 W3C Recommendations on 21 March 2013, covering
	- a query language (SPARQL 1.1 Query Language) [**Harris:13:SQL**]
	- an update language (SPARQL 1.1. Update language)
	- SPARQL services (protocol over HTTP, graph management HTTP protocol),
	- an extension for executing distributed queries over more SPARQL endpoints [**Aranda:13:SFQ**]
	- JSON, CSV, TSV, XML query result formats [**Seaborne:13:SQR**]
	- definition of entailment regimes for RDF extensions (e.g. OWL, more in lecture 10) [**Ogbuji:13:SER**].

### SPARQL for RDF is like SQL for RDBMS

'Get projects having male administrators starting on the letter N'

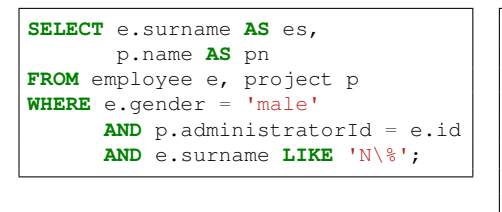

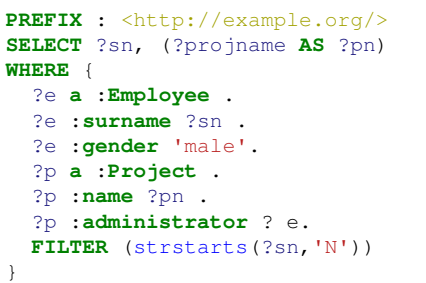

However, SPARQL is less powerful comparing to SQL in terms of built-in functions

### Is SPARQL the only one ?

```
Some previous attempts to query SPARQL include:
reactive-rule languages – e.g. Algea
path-based languages – e.g. Versa
relational-based – TRIPLE, Xcerpt, SeRQL
```
#### At present

SPARQL is **The standard** for querying RDF. In addition, graph languages have been gaining popularity for querying RDF (e.g. GraphQL <https://graphql.org/>).

# <span id="page-13-0"></span>[SPARQL Basics](#page-13-0)

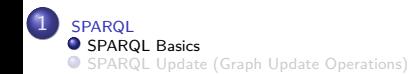

#### SELECT – returns a binding table (similarly to SQL)

#### SELECT – returns a binding table (similarly to SQL)

ASK – returns a true/false indicating existence of the given pattern in the RDF graph

#### SELECT – returns a binding table (similarly to SQL)

ASK – returns a true/false indicating existence of the given pattern in the RDF graph

#### CONSTRUCT – returns an RDF graph constructed from the binding table

SELECT – returns a binding table (similarly to SQL) ASK – returns a true/false indicating existence of the given pattern in the RDF graph CONSTRUCT – returns an RDF graph constructed from the binding table DESCRIBE – returns an RDF graph describing the given resource (semantics not fixed)

### Query Evaluation

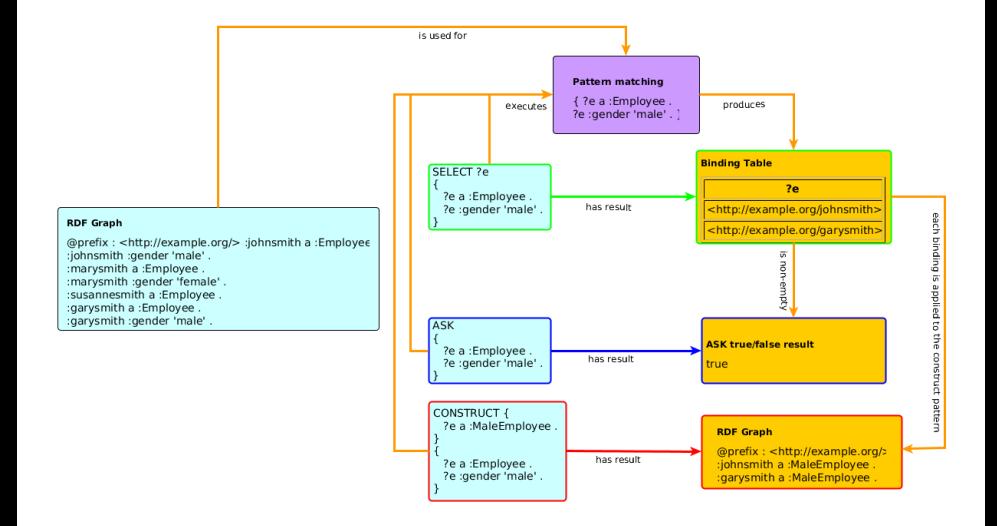

### Basic Definitions (1)

RDF Term  $\in T = T_I \cup T_B \cup T_L$ , being a union of set of all IRIs, blank nodes and literals respectively.

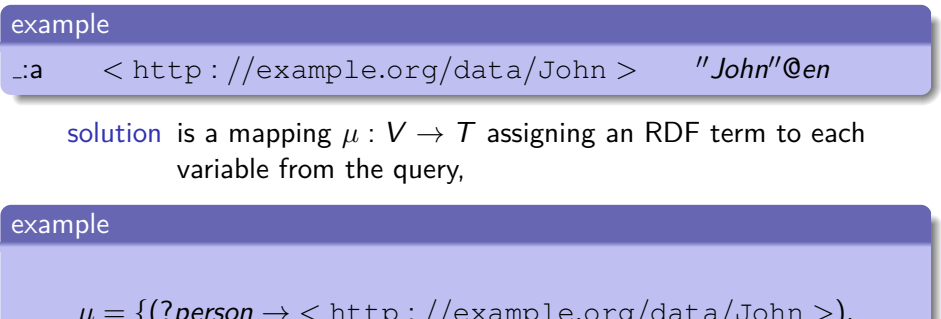

$$
\mu = \{ (? \text{person} \rightarrow < \text{http://example.org/data/John>}), \\ (? \text{personName} \rightarrow '' \text{ John}''@en) \}
$$

result set is a list  $R = (\mu_1, \ldots, \mu_n)$  of solutions,

### Basic Definitions (2)

triple pattern (TP) is a member of  $(T \cup V) \times (T_1 \cup V) \times (T \cup V)$ ,

example

(?person*,* a*,* foaf : Person)

or in the turtle syntax

?*person a* foaf: Person

basic graph pattern (BGP) is a set  $BGP = \{TP_1, \ldots, TP_n\}$  of triple patterns.

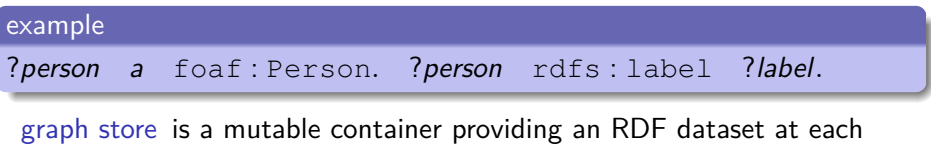

Miroslav Blaško, Petr Křemen (miroslav.blašk Querving Semantic Web – SPARQL – † 10. October 10, 2019 12 / 34

### Basic Graph Patterns

#### Repository content:

```
@prefix : <http://example.org/>
@prefix r: <http://dbpedia.org/resource/>
@prefix rdfs:
,→ <http://www.w3.org/2000/01/rdf-schema#>
:inventors {
  r:Thomas_Edison :invented :bulb .
  r:J_Cimrman :invented :bulb .
  :bulb rdfs:label "Bulb"@en , "Zarovka"@cs .
  :wheel rdfs:label "Wheel"@en .
  _:x :invented :wheel .
  _:y :invented :SteamEngine .
  _:z :invented :Gunpowder .
  :Gunpowder rdfs:label "Strelny prach"@cs .
}
```
#### Query with a BGP

```
PREFIX : <http://example.org/>
PREFIX rdfs:
,→ <http://www.w3.org/2000/01/rdf-schema#>
SELECT ?s ?l
WHERE {
  ?s :invented ?i.
  ?i rdfs:label ?l.}
```
#### Table: Result set

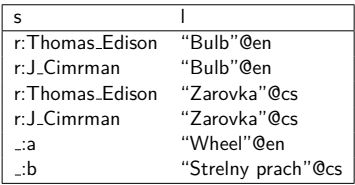

### Filtering results

**Description** 

syntax BGP1 **FILTER**(boolean condition) BGP1

description **FILTER** clause filters BGP results (anywhere in a BGP)

Query with a BGP

```
PREFIX : <http://example.org/>
PREFIX rdfs:
,→ <http://www.w3.org/2000/01/rdf-schema#>
SELECT ?s ?l
WHERE {
  ?s :invented ?i.
  ?i rdfs:label ?l
  (\text{reqex}(?1, "^", u1, *")&& contains(str(?s),"Cimr"))
}
```
See SPARQL 1.1 spec. [https://www.w3.org/TR/2013/](https://www.w3.org/TR/2013/REC-sparql11-query-20130321/#func-rdfTerms) [REC-sparql11-query-20130321/](https://www.w3.org/TR/2013/REC-sparql11-query-20130321/#func-rdfTerms)  $\bullet$  string functions – e.g. strlen,

contains,

substr, concat,

regex, replace

• RDF term functions – e.g. isIRI, IRI, isBlank, BNODE, isLiteral, str, lang, datatype

### Graph Patterns – Overview

Graph patterns cover all basic algebraic operations:

- conjunction (sequence of graph patterns),
- disjunction (**UNION** pattern),
- negation (**FILTER NOT EXISTS**, **MINUS**)
- **•** conditional conjunction (**OPTIONAL**)

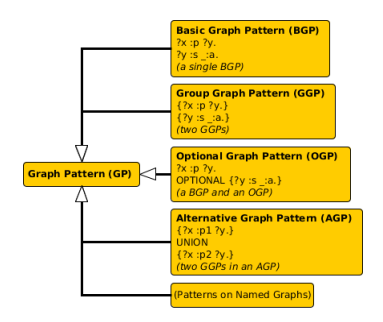

### Optional data

#### **Description**

#### syntax GP1 **OPTIONAL** { GP2 }

description results of GP1 are optionally augmented with results of GP2, if any. Optionals are left-associative.

Two optionals

```
PREFIX : <http://example.org/>
PREFIX rdfs:
,→ <http://www.w3.org/2000/01/rdf-schema#>
SELECT ?s ?i ?l
WHERE {
    ?s :invented ?i.
   OPTIONAL {
      ?i rdfs:label ?l FILTER (lang(?l)="en").
    } OPTIONAL {
      ?i rdfs:label ?l FILTER (lang(?l)="cs")
    }
}
```
#### Table: Result set

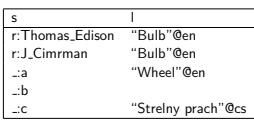

#### Other examples

FILTERing with regular expressions

```
PREFIX dc: <http://purl.org/dc/elements/1.1/>
SELECT ?title
WHERE { ?x dc:title ?title .
?x dc:author ?author
FILTER regex(?title, ".SPARQL") }
```
Order of OPTIONALs might be important

```
PREFIX rdf: <http://www.w3.org/1999/02/22-rdf-syntax-ns#>
PREFIX books: <http://books.example.org>
SELECT ?writing ?name
WHERE
{ ?writing rdf:type books:Essay .
OPTIONAL { ?writing books:translator ?p . ?p dc:name ?name . } .
OPTIONAL { ?writing books:author ?p . ?p dc:name ?name . }}
```
#### Negation

negation as failure – i.e. what cannot be inferred is considered false.

two constructs – **MINUS** vs. **FILTER NOT EXISTS**

FILTER NOT EXISTS

#### MINUS

```
PREFIX : <http://example.org/>
PREFIX rdfs:
→ <http://www.w3.org/2000/01/rdf-s¢hema#http://www.w3.org/2000/01/rdf-so
SELECT ?s1 ?i
   { ?s1 :invented ?i.
   MTNHS
      ?s2 :invented ?i .
     FILTER(?s1 != ?s2) . }}
                                     PREFIX : <http://example.org/>
                                     PREFIX rdfs:
                                     SELECT ?s1 ?i
                                     {
                                         ?s1 :invented ?i.
                                         FILTER NOT EXISTS {
                                           ?s2 :invented ?i .
                                           FILTER(?s1 != ?s2). }}
```
Variable ?s1 is not bound in the **MINUS** pattern. Returns all inventors.

Returns all inventions that were invented just by one inventor.

### Property Paths

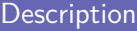

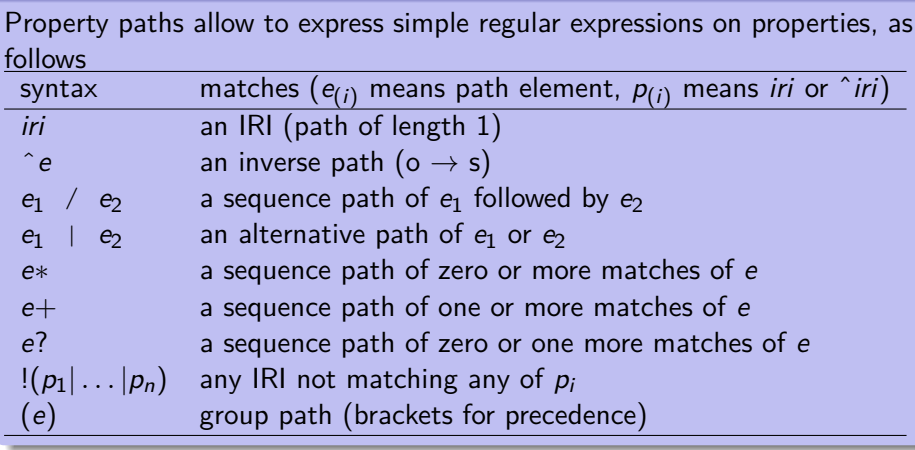

### Property Paths – Examples

#### Get the name of a resource

```
PREFIX dc: <http://purl.org/dc/elements/1.1/>
PREFIX rdfs: <http://www.w3.org/2000/01/rdf-schema#>
SELECT *
{
    ?s rdfs:label|dc:title ?name.
}
```
#### Get elements of an RDF collection

```
PREFIX dc: <http://purl.org/dc/elements/1.1/>
PREFIX rdfs: <http://www.w3.org/2000/01/rdf-schema#>
SELECT *
{
    ?s (rdf:rest*)/rdf:first ?listItem.
}
```
### Aggregations

#### **Description**

Similarly to SQL, SPARQL allows using aggregation functions for numeric/sting data:

**COUNT**(?var), or **COUNT**(DISTINCT ?var) – counts number of (distinct) occurences of ?var in the resultset,

**MIN**(?v), **MAX**(?v), **SUM**(?v), **AVG**(?v) – analogous to their SQL counterparts,

**GROUP CONCAT**(?var; separator = <SEP>) AS ?group) – concatenates all elements in the group with the given separator character,

**SAMPLE** – takes an arbitrary representative from the group.

Usage of (?expr as ?var) alias is obligatory. Similarly to SQL, SPARQL allows computing aggregates over particular data groups and filter in them using **GROUP BY**/**HAVING** construct.

images/logo\_cvut\_blue.png

### Aggregation – Examples

#### Compute the number of inventors of each invention.

```
PREFIX : <http://example.org/>
PREFIX rdfs: <http://www.w3.org/2000/01/rdf-schema#>
SELECT (COUNT(?s) as ?count) ?i (GROUP_CONCAT(?s;separator=",") as
,→ ?inventors)
FROM :inventors
WHERE {
    ?s :invented ?i.
}
GROUP BY ?i
HAVING (COUNT(?s) > 1)
```
### Variable assignment

#### **Description**

Variables can be assigned results of function (or aggregation function). The syntax is  $(\exp r \text{ AS } ?v)$ , where  $\exp r$  is an expression and  $?v$  is the newly create variable not appearing before.

Compute the number of inventions of each inventor.

```
PREFIX : <http://example.org/>
PREFIX rdfs: <http://www.w3.org/2000/01/rdf-schema#>
SELECT (COUNT(?s) AS ?count) ?invention
FROM :inventors
WHERE {
    ?s :invented ?i .
    ?i rdfs:label ?l
    BIND (concat("Invention: ",?l) AS ?invention)
}
GROUP BY ?i ?invention
```
### Distributed Queries

#### Syntax and semantics

```
syntax . . . SERVICE (SILENT) sparqlServiceURI { GP }
```
semantics this clause poses a sparql query described by graph pattern GP to a remote SPARQL endpoint sparqlServiceURI

#### DBPedia service query

```
PREFIX : <http://example.org/>
PREFIX p: <http://dbpedia.org/property/>
PREFIX r: <http://dbpedia.org/resource/>
SELECT ?s ?p ?o ?i
WHERE {
 GRAPH :inventors { ?s :invented ?i. }
 OPTIONAL { SERVICE SILENT
       <http://dbpedia.org/sparql> {
     ?s ?p ?o
      FILTER( strstarts(str(?p),
            concat(str(p:),"death")) ) }}}
```
#### Local repo content

```
@prefix : <http://example.org/>
@prefix p:
,→ <http://dbpedia.org/property/>
@prefix r:
,→ <http://dbpedia.org/resource/>
:inventors {
  r:Thomas_Edison :invented :bulb.
  r:J_Cimrman :invented :bulb.
}
```
#### **VALUES** – predefined variable bindining specified in the tabular form

**VALUES** – predefined variable bindining specified in the tabular form **ORDER BY, LIMIT, OFFSET** – used analogously to SQL

- **VALUES** predefined variable bindining specified in the tabular form
- **ORDER BY, LIMIT, OFFSET** used analogously to SQL
- **FROM, FROM NAMED** used to specify active default/named graphs for the query

- **VALUES** predefined variable bindining specified in the tabular form
- **ORDER BY, LIMIT, OFFSET** used analogously to SQL
- **FROM, FROM NAMED** used to specify active default/named graphs for the query
- **SELECT DISTINCT** removes duplicates from the results

## SPARQL Entailment Regimes

- simply SPARQL spec. [**Harris:13:SQL**] defines evaluation of BGPs w.r.t. simple entailment
- [Ogbuji:13:SER] defines a several other entailment regimes for SPARQL BGPs:

RDF entailment, RDFS entailment, D-entailment , as defined in RDF

spec.

- OWL 2 entailments, RIF entailment , that are the much more expressive, see lecture 10.
	- . . . conditions for defining custom entailment regimes

#### All SPARQL entailment regimes must ensure

- **•** compliance with the corresponding entailment (e.g. RDF, RDFS)
- **o** finiteness of results
	- only canonical b-nodes can be returned (ensured by skolemization of both the query and the queried graph),
	- o only finite part of respective vocabularies can be returned as query results (e.g. RDF vocabulary without rdf: n properties not occuring<br>In Křemen (miroslav.blašk Querving Semantic Web - SPAROL October 10, 2019 26

in the graph). Miroslav Blaˇsko, Petr Kˇremen (miroslav.blaˇsko@fel.cvut.cz, petr.kremen@fel.cvut.cz) [Querying Semantic Web – SPARQL](#page-0-0) October 10, 2019 26 / 34

images/logo\_cvut\_blue.png

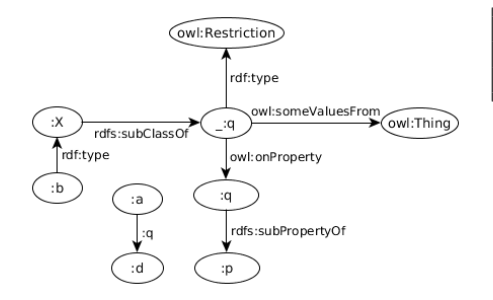

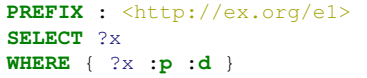

Simple-entailment No result.

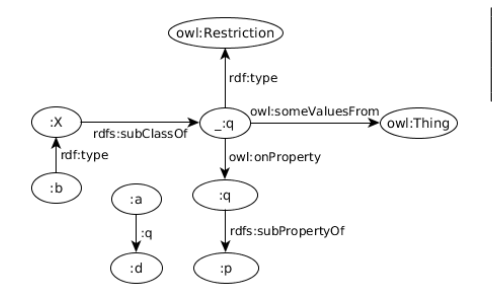

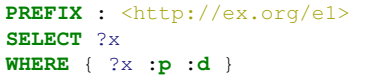

Simple-entailment No result. RDF-entailment No result.

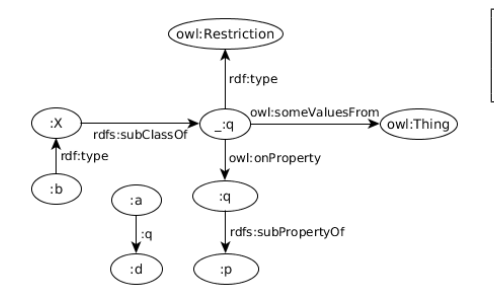

```
PREFIX : <http://ex.org/e1>
SELECT ?x
WHERE { ?x :p :d }
```
Simple-entailment No result.

RDF-entailment No result.

RDFS-entailment One result: ?x=:a.

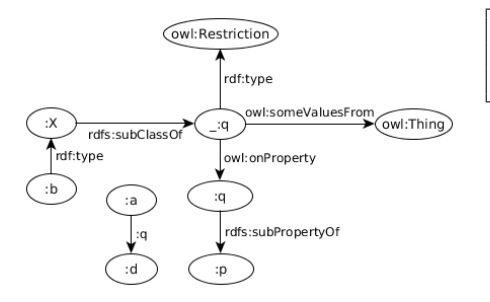

```
PREFIX : <http://ex.org/e1>
SELECT ?x
WHERE { ?x :p :d }
```
Simple-entailment No result.

RDF-entailment No result.

RDFS-entailment One result: ?x=:a.

OWL-entailment Two results:  $?x = :a$  and  $?x = :b$ .

{

## SPARQL SELECT/ASK results

- CSV for **SELECT**; loses information about datatypes/languages of RDF terms TSV for **SELECT**; is
	- lossless
- XML, JSON for **SELECT,ASK**; is lossless, supports additional information (e.g. columns identification

through link attribute),

```
\blacksquare"head": {
  "vars": [ "person", "name" ]
},
"results": {
  "bindings":
   [{
    "person": {
       "type": "uri",
       "value": "http://ex.com/p1"
        ,→ },
    "name": {
       "type":"literal",
       "value": "Smith" }
   },{
    "person": {
       "type": "uri",
       "value": "http://ex.com/p2"
       ,→ }
   }]
},
```
Miroslav Blaško, Petr Křemen (miroslav.blaškog uterying Semantic Web – SPARQL – 1986) October 10, 2019 28 / 34

#### SPIN (SPARQL inference notation) – SPARQL rules encoded in RDF (<http://spinrdf.org/>)

SPIN (SPARQL inference notation) – SPARQL rules encoded in RDF (<http://spinrdf.org/>) iSPARQL – SPARQL visual query builder (<http://oat.openlinksw.com/isparql/>)

- SPIN (SPARQL inference notation) SPARQL rules encoded in RDF (<http://spinrdf.org/>)
- iSPARQL SPARQL visual query builder (<http://oat.openlinksw.com/isparql/>)
- SNORQL Web front-end for exploring SPARQL endpoints (<https://github.com/kurtjx/SNORQL>)

- SPIN (SPARQL inference notation) SPARQL rules encoded in RDF (<http://spinrdf.org/>)
- iSPARQL SPARQL visual query builder (<http://oat.openlinksw.com/isparql/>)
- SNORQL Web front-end for exploring SPARQL endpoints (<https://github.com/kurtjx/SNORQL>)
	- SeRQL Sesame query language (alternative to SPARQL)

- SPIN (SPARQL inference notation) SPARQL rules encoded in RDF (<http://spinrdf.org/>)
- iSPARQL SPARQL visual query builder (<http://oat.openlinksw.com/isparql/>)
- SNORQL Web front-end for exploring SPARQL endpoints (<https://github.com/kurtjx/SNORQL>)
	- SeRQL Sesame query language (alternative to SPARQL)
	- SQWRL (Semantic Query-Enhanced Web Rule Language) query language based on SWRL (see next lecture), [http:](http://protege.cim3.net/cgi-bin/wiki.pl?SQWRL) [//protege.cim3.net/cgi-bin/wiki.pl?SQWRL](http://protege.cim3.net/cgi-bin/wiki.pl?SQWRL)

# <span id="page-48-0"></span>[SPARQL Update \(Graph Update](#page-48-0) [Operations\)](#page-48-0)

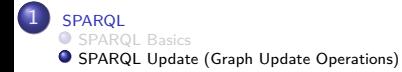

#### Inserting

#### **PREFIX dc**: <http://purl.org/dc/elements/1.1/> **INSERT** { <http://example/person> **dc**:**title** "John" } **WHERE** {}

#### Deleting

```
PREFIX foaf: <http://xmlns.com/foaf/0.1/>
DELETE WHERE
  ?person a foaf:Person .
}
```
### Replacing

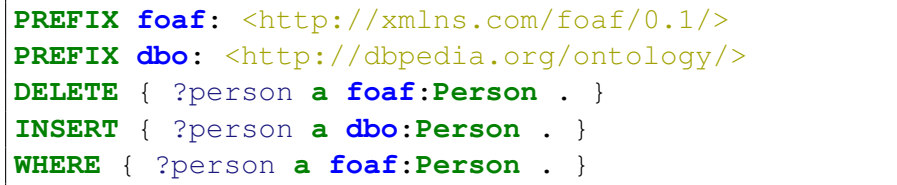

#### <span id="page-52-0"></span>Other operations

- LOAD loading a graph into a graph store
- CLEAR clearing a graph inside a graph store
- CREATE create a new graph in a graph store
- DROP deletes a graph in a graph store
- COPY inserts all triples from one graph to another, clearing the dest.
- MOVE moves all triples from one graph to another
- $\bullet$  ADD inserts all triples from one graph to another, keeping the dest.

See <https://www.w3.org/TR/sparql11-update/> for details